## PHY422 Homework Set 13

- 1. [5 pts] A proton of energy 4 MeV scatters elastically off a second proton at rest. One proton comes off at an angle of 30° in the lab system. What is its energy? What is the energy and scattering angle of the second proton?
- 2. [10 pts] Johnson 7-4.
- 3. [5 pts] Johnson 7-5.
- 4. [5 pts] Johnson 7-6.
- 5. [10 pts] Consider scattering caused by a central force described in terms of potential  $V(r)$ .
	- (a) By manipulating the integral expression for change of polar angle with distance, show that the scattering angle  $\Theta$  may be expressed as

$$
\Theta = \pi - 2 \int_0^{u_{\text{max}}} \frac{\mathrm{d}u}{\sqrt{1 - u^2 - \frac{V(u)}{E}}}.
$$

Here,  $u = b/r$ , b is the impact parameter and the scattering angle is positive if the projectile comes out on the original side of the scattering plane and negative if on the opposite. In practical measurements normally only absolute value of the scattering angle is determined. Verify that the derived expression yields the expected result in the absence of a force.

(b) Use the derived expression, in combination with a math package, to determine the scattering angle as a function of impact parameter,  $\Theta(b)$ , numerically for repulsive and for attractive potentials of finite strength:

$$
V(r) = \pm V_0 \exp\left(-\frac{r^2}{r_0^2}\right),\,
$$

and for a combination of shorter-range attraction and longer-range repulsion

$$
V(r) = -2 V_0 \exp\left(-\frac{4 r^2}{r_0^2}\right) + V_0 \exp\left(-\frac{r^2}{r_0^2}\right).
$$

Here,  $V_0$  and  $r_0$  are constants. Use impact parameter range of few  $r_0$ , such as  $b = (0, 3r_0)$ , and energy slightly in excess of the potential strength, such as  $E = 1.2 V_0.$ 

Math packages could be stretched to their limits when handling a singularity in the subintegral function, such as above, combined with parametric dependence, so the necessary commands might start to look like those in more rudimentary languages. In Mathematica, in particular, the commands for calculations might take the form:

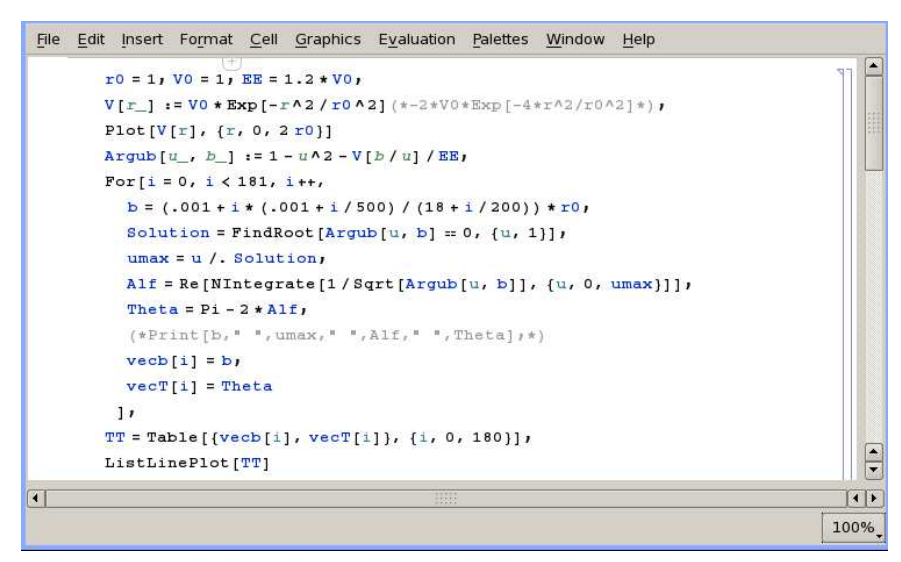

Plot the potentials  $V(r)$  together with the scattering angle  $\Theta(b)$  and comment on the findings. Attach the plots together with the printout of your code to your homework or upload them to the Dropbox on Angel.